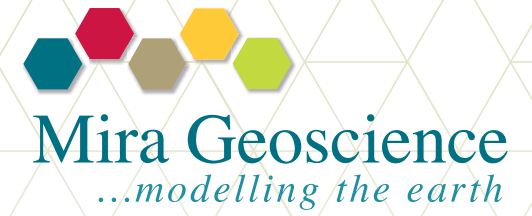

GOCAD® Mining Suite

ioGAS Link Module

Earth modelling and 3D-GIS solutions for mineral exploration

## Summary

The GOCAD Mining Suite ioGAS Link Module was developed in collaboration with ioGlobal to combine the power of exploratory and geochemical data analysis with advanced visualization and 3D-GIS query. The real-time connection between ioGAS and GOCAD Mining Suite provides users with an advanced interpretation environment.

GOCAD Mining Suite ioGAS Link is an extension of Paradigm™ GOCAD, the world's most sophisticated geological modelling platform, adapted specifically for the mining industry with mining modules available exclusively from Mira Geoscience.

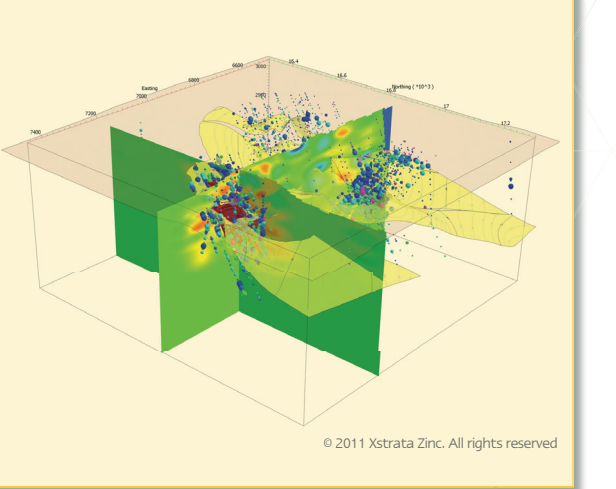

# A single link that allows exploratory and geochemical data analysis to be part of a unified multi-disciplinary and geospatial interpretation process

- » Interacts with geochemical data stored in ioGAS through an enhanced 3D visualization environment and spatial query engine
- » Displays 3D-GIS queries performed in GOCAD Mining Suite on a wide range of data plots in ioGAS
- » Reflects geochemical queries performed in ioGAS within GOCAD Mining Suite in real-time
- » Renders geochemical data in GOCAD Mining Suite colour, shape and size attributes
- » Integrates geochemical data with other multi-disciplinary datasets within GOCAD Mining Suite

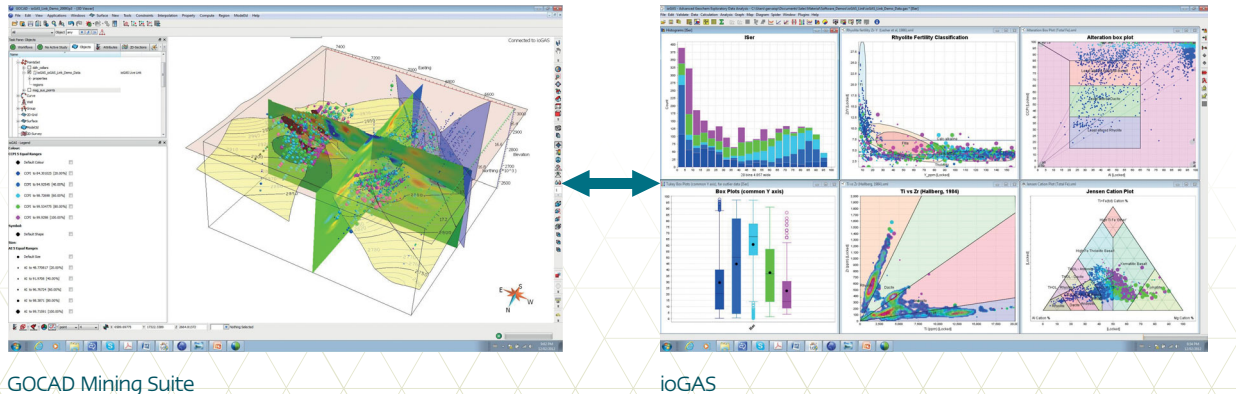

\* GOCAD® is a registered trademark of Paradigm

# Key Features

# Real-time connection

- » GOCAD import filter for ioGAS files
- » Real-time connection using TCP/IP protocol
- » Upon connection an ioGAS live link object is created in GOCAD
- » The protocol allows for transferring of
	- + ioGAS graphical attributes
	- + New ioGAS attributes
	- + ioGAS legend items
	- + New GOCAD properties
	- + New GOCAD regions
- » Creation of a new ioGAS dataset directly from a GOCAD pointset object
- » Choice of saving the ioGAS live link object as a standard GOCAD pointset object

### Visualization

- » New GOCAD 3D pointset symbology derived from the ioGAS Attribute Manager
- » Real time co-rendering of ioGAS attributes (colour-shape-size) within GOCAD's 3D viewer
- » "Connected to ioGAS" text indicator in GOCAD 3D viewer
- » New synchronized ioGAS Legend within the GOCAD environment

### Automated functionalities

- » Creation of an ioGAS live link object within GOCAD when connecting to open ioGAS session
- » New attributes in ioGAS (e.g. calculations, diagrams,etc.) are directly mapped in GOCAD as new properties on the live link object
- » Real-time updating of ioGAS Attribute Manager's settings within GOCAD's 3D viewer
- » Real-time updating of the ioGAS Legend within the GOCAD environment

#### User triggered functionalities

- » Broadcast GOCAD's property as new ioGAS attribute
- » Broadcast GOCAD's region as new ioGAS graphical attribute (e.g. colour, shape or size)
- » Create GOCAD region from ioGAS Legend item selection(s)
- » Open GOCAD Link data as new ioGAS live dataset

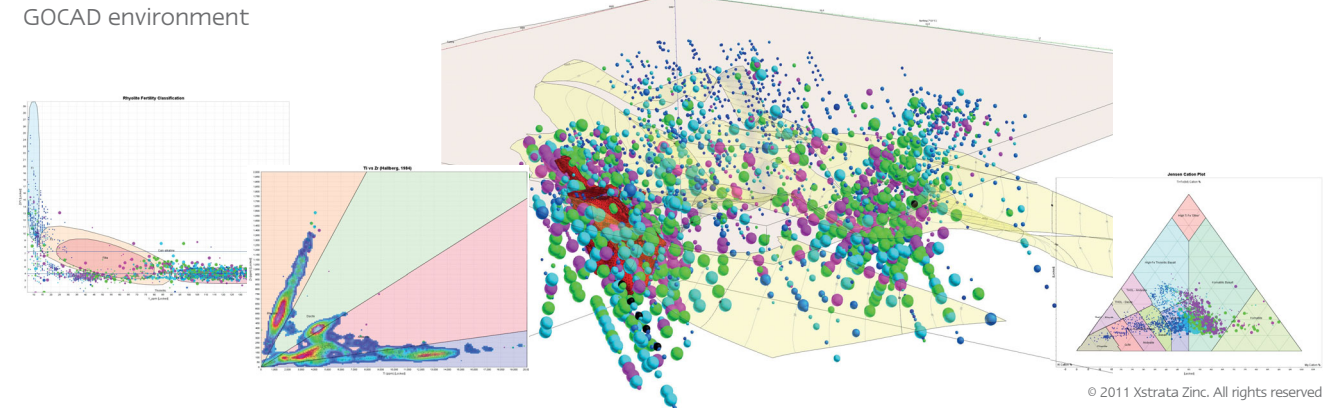

The ioGAS Link Module does not include the ioGAS application developed by ioAnalytics. For information on ioGAS features, licence and compatibility with GOCAD Mining Suite please visit: www.iogas.net or contact: iogas@ioglobal.net.

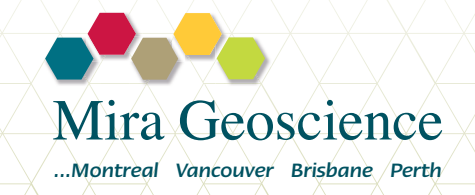

www.MiraGeoscience.com @MiraGeoscience info@mirageoscience.com